В

From: Bruce news@macswest.org
Subject: This Week @ MacsWest
Date: July 3, 2022 at 5:00 AM
To: merrihew@usa.net

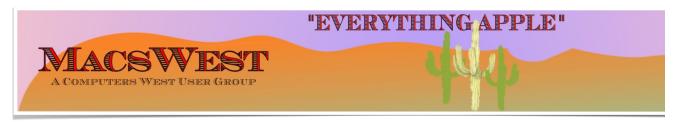

#### THIS WEEK @ MACSWEST

- SUNDAY, JULY 3, 2022 A Day of Rest
- MONDAY, JULY 4, 2022.

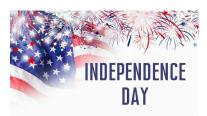

10:00 AM to NOON - Room C open for free MacU classes.

NOON to 2:00 PM – GENIUS BAR New Monday Afternoon Genius Bar. No need to make into the Palm Ridge Rec Center Computer Lab Room C and have a one-on-one session with a "Genius" and ge

• TUESDAY, JULY 5, 2022

10:00 AM to NOON - Room C Open for The Mac U Classes.

12:00 PM to 2:00 PM - A Member will be available in Computer Lab Room C for conversation, a modicum of h things MacsWest

• WEDNESDAY, JULY 6, 2022

## **GENIUS BAR**

10:00 AM – GENIUS BAR: No need to make an appointment. Just walk into the Palm Ridge Rec Center Comp one-on-one session with a "Genius" and get all the help you need. Bruce and the two Gary's will be there to and Apple app problems. Be sure to bring your list of IDs and passwords (you do write them down some

#### • THURSDAY, JULY 7, 2022

10:00 AM to NOON -Laura and Judith will be in Computer Lab Room A to discuss genealogy and help you wit we have on one of the iMacs

NOON to 2:00 PM – A Member will be available in Computer Lab Room C for conversation, a modicum of help, MacsWest

#### • FRIDAY, July 8, 2022

1:00 PM - MacsWest REGULAR MEETING: Every Friday we feature a Presentation about some aspect of Apple iPad, Apps. in Room D @ Palm Ridge Computer Lab, until 2:00 PM, to be immediately followed by...

2:05 PM - ...Mini Genius Bar 📮 📱 🗃 in Room D. Wanna talk Apple stuff? Need a question answered? Just I Stay after the Regular Meeting and relax!

- SATURDAY, July 9, 2022
- On This Day July 9, 1776

#### **Historic Event**

#### 1776 Declaration of Independence is read to George Washington's troops in New York

| ~.                                                                                                    |                                                                                                    |                                                  | -                                                                                                    | 404                                                                                                    |                                                       |
|----------------------------------------------------------------------------------------------------|----------------------------------------------------------------------------------------------------|--------------------------------------------------|----------------------------------------------------------------------------------------------------|----------------------------------------------------------------------------------------------------|-------------------------------------------------------|
| The unanin                                                                                                    | nous Peclai                                                                                                    | ration of 6                                      | rton solio Stat                                                                                                    | es of An                                                                                                    | terica,                                               |
| _                                                                                                    | 7006                                                                                                    |                                                  |                                                                                                    |                                                                                                    | and and and the                                       |
|                                                                                                    | When a six o' and six or and a six of the six of the si |                                                  |                                                                                                    |                                                                                                    |                                                       |
| reference seasons figure, the                                                                                                    | and the same of the same                                                                                                    | to prove of the party                            | And 2 place that April 9                                                                                                    | And the state of                                                                                                    | and the sales are                                     |
| Sud francis                                                                                                    |                                                                                                    |                                                  |                                                                                                    |                                                                                                    |                                                       |
| colors periode, then to replication                                                                                                    | who by girlining the first that                                                                                                    | of they are more obtained.                       | and a dear a day there of which                                                                                                    |                                                                                                    | - Charles                                             |
|                                                                                                    | and put a second world.                                                                                                    | and a section days if not                        | sift for the                                                                                                    | 1 1100                                                                                                    | and the office                                        |
| -1 -11-                                                                                                    | and an agent to have the same of                                                                                                    | 0-11-11                                          | single of the                                                                                                    | Chia in                                                                                                    | 442 124                                               |
| 727 - 20                                                                                                    | and a continue of the second second from the second second from the second second seco |                                                  |                                                                                                    |                                                                                                    |                                                       |
| and the self to make a long tree of the self to the self to the se |                                                                                                    |                                                  |                                                                                                    | an plante terme of the part.<br>The self-right of the part.<br>The the state of the part.                                                                                                    |                                                       |
| any cashe more time reported to all the                                                                                                    | dages francis for without a                                                                                                    | description tales from                           | He has reduced to pro-                                                                                                    | ert tigligteelder of their de                                                                                                    | ia, fi ilidhija da                                    |
|                                                                                                    | and the state of the state of t |                                                  |                                                                                                    |                                                                                                    |                                                       |
|                                                                                                    |                                                                                                    |                                                  |                                                                                                    |                                                                                                    |                                                       |
| and the opposit of a grandeline                                                                                                    | player of an artistic and an all the second and are the second and are the second and are the second and are the second are the second are th |                                                  | and the state of the state of                                                                                                    | pulled dissolding and the second                                                                                                    | Santing from the first                                |
|                                                                                                    | For which the fee challeng                                                                                                    |                                                  | and the state of the                                                                                                    | and they for                                                                                                    | Many of Roll                                          |
| And the second of the second                                                                                                    |                                                                                                    | on the Sandara and                               | Address Married Street                                                                                                    | and draw the bounded and                                                                                                    |                                                       |
| All the state of the state of t | Spirite and the Robbin of                                                                                                    | Lange and a                                      | min Mir das filmbrid son der<br>mil dente dentillen and their                                                                                                    | a surreged on health thereof on<br>my secondary stages and the second                                                                                                    | tion and history his time<br>whose gibbs also typeful |
|                                                                                                    | and the factor of the third                                                                                                    | franklinder for                                  | The second state of the second second | tion the extre with in                                                                                                    | al alay di kan dhani nga<br>mankamand ti kanf an      |
| and the first from the marge of<br>the Atlant for Marge or the world<br>a well that he was graphyse.                                                                                                    | also charge, when being out of a<br>contribution of the majoral Million to                                                                                                    | of an although                                   | distriction of it up for me                                                                                                    | to the will have                                                                                                    | THE PARTY                                             |
|                                                                                                    |                                                                                                    |                                                  |                                                                                                    |                                                                                                    |                                                       |
| by the this of maximum at the hand to do                                                                                                    | come the applican which we                                                                                                    | Manufacty alongst my                             | and a second                                                                                                    | along the date of the stay of                                                                                                    |                                                       |
| the firefere the Salara                                                                                                    | melations of the best little Littley is<br>to it the good Bak at the follows                                                                                                    | (Marcel St. in Grand b)<br>Limit patient and the |                                                                                                    | to the deferming factor of the as                                                                                                    | all for the author of our a<br>Free carb Instrumenton |
|                                                                                                    |                                                                                                    |                                                  |                                                                                                    |                                                                                                    |                                                       |
|                                                                                                    | nd for the filters fleet Francis                                                                                                    | John France                                      |                                                                                                    | and the state of the state of t | Se e a Ser                                            |
|                                                                                                    | Tradition 6                                                                                                    | 1                                                | Jajamenter                                                                                                    | 6 357                                                                                                    | to the part                                           |
| Section from the second                                                                                                    | San Stan                                                                                                    | See 1848                                         | - 200                                                                                                    | State Lines                                                                                                    | John Maria                                            |
| Grettetine                                                                                                    |                                                                                                    | The house of the second                          | - Sellenters                                                                                                    |                                                                                                    | ser frantisina                                        |
|                                                                                                    | bungany                                                                                                    | The Street                                       | Endered.                                                                                                    | *                                                                                                    | den Kestin                                            |
|                                                                                                    | 10 Agrange                                                                                                    | George Wide                                      | Same Giller                                                                                                    | and Stadle                                                                                                    | William Elling                                        |
|                                                                                                    | Those South For                                                                                                    | - Salara Maria                                   |                                                                                                    |                                                                                                    |                                                       |

Please note: all scheduled events in this calendar are subject to change
To verify specific events in a timely manner,
go to the MacsWest Event Calendar on the day of the event.

• • • • • • • • •

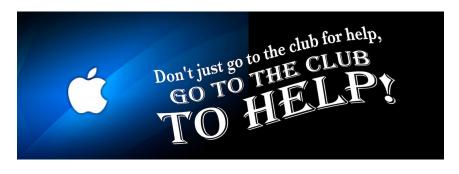

Available from The Mee II on the

# new MacsWest 24" iMacs Daily in Mac Room C

Get the most out of your Mac, iPad & iPhone!

Hundreds of HD Video Tutorials with more added regularly!

You're guided through the video lessons with zooms, pans & highlights.

The MacU tutorials are scripted, recorded & edited for clear, concise delivery.

#### **Core Tutorials**

macOS Monterey What's New macOS Core Concepts iOS 15 What's New iOS Core Concepts iPadOS Overview
Apple Watch Core Concepts iCloud for Mac, iPad & iPhone Mac Backup
Mac Utilities
Mac Security
CleanMyMacX
Markup for iOS iPhone XR, XS, X
macOS Big Sur What's New macOS Catalina What's New

#### **Productivity Tutori**

Safari for Mac Safari for iOS (iPad & iPh Mail for Mac Mail for iOS (iPad & iPho Files for iOS Contacts, Calendar & Reminders for Mac Contacts, Calendar & Reminders for iOS Apple Maps for iOS & Ma Notes for Mac & iOS Health App Overview Pages for Mac **Numbers for Mac Keynote for Mac** Pages for iOS Text Expander for Mac &

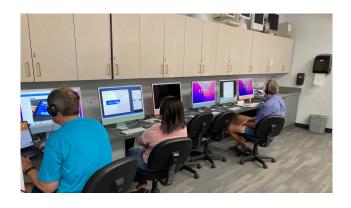

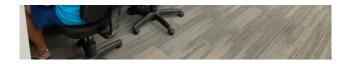

• • • • • • • •

### Mexican Train or any games in Room C....anytime. It's you Free Air-conditioned Rooms Bring your own snacks

• • • • • • • •

### **Monitor Time**

#### Message from Monitor Mentor Norm

**Monitors are needed.** It is the responsibility of every MacsWest Club Member to volunteer in Computers West Room four hours per year. Yup! That's all! Just four hours. The length of an average football game (plus the post-game wrap-u to Wickenburg, have breakfast, do a little shopping, and drive back to Sun City West. In other words, not much time at a

#### What is required of monitors?

Smile! Always! Even from behind a mask!

When a new member joins the Club, Membership Envelopes MUST have all the information completed or the new Legibility is a huge necessity here. Would your fifth-grade teacher be able to read it?

As always, remember to bring something to do. It's a great time to do catch up on your reading. Got a laptop or tablet' Easiest way to sign up to Monitor is to click **HERE** 

Monitor coordinator Norm says, "Please do not hesitate to email me (macscwgb375@gmail.com) with any questions, co

Thanks to all those that stepped up to help!

Norm Falcone Monitor Coordinator

• • • • • • • • •

#### From the Rec Center News

#### **Update**

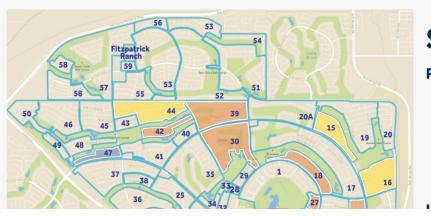

### **Sun City West**

#### **Pre-Construction:**

- 10
- 15
- 16
- 31
- 44

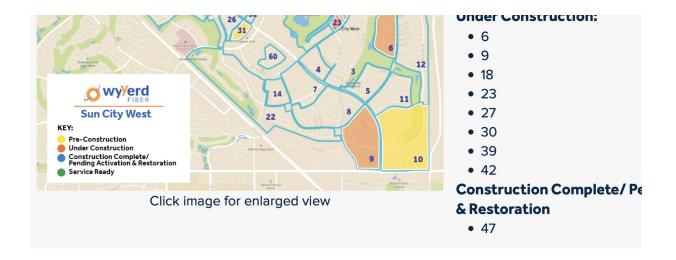

# Tip of the Week

How to back up your iPhone, iPad, and iPod touch

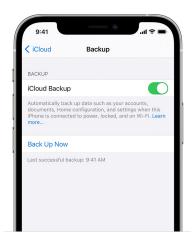

**Click Here** 

# **Bits & Pieces**

How to set up an iPad for another family me

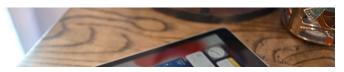

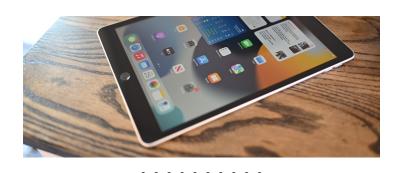

### **Signs of the Times**

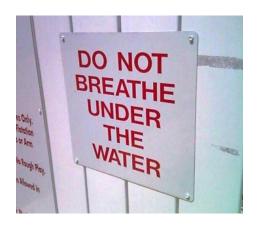

# **Another Sign of the Time**

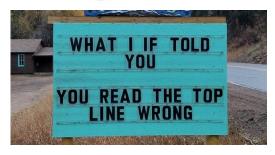

I Was Just Thinking...

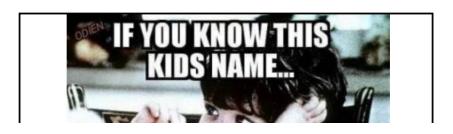

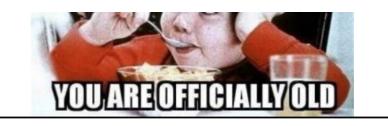

# The Link

### Komando DIY: 7 must-try iPhone tricks

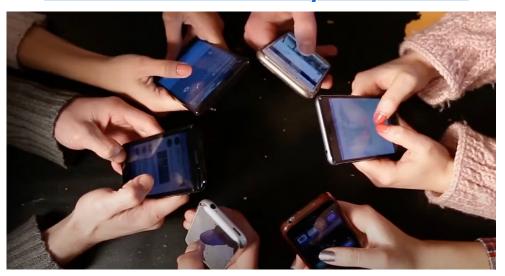

The Education Committee is working on new classes. Got an idea? Care to comment? Click on...

**Education Committee Chair** 

You are receiving this email because you are a member of the *MacsWest* Apple Users Group, a division of Computers W Sun City West, AZ 85375, AND you have opted-in to receive this newsletter. To unsubscribe from this mailing list, click he